# **Inhaltsverzeichnis**

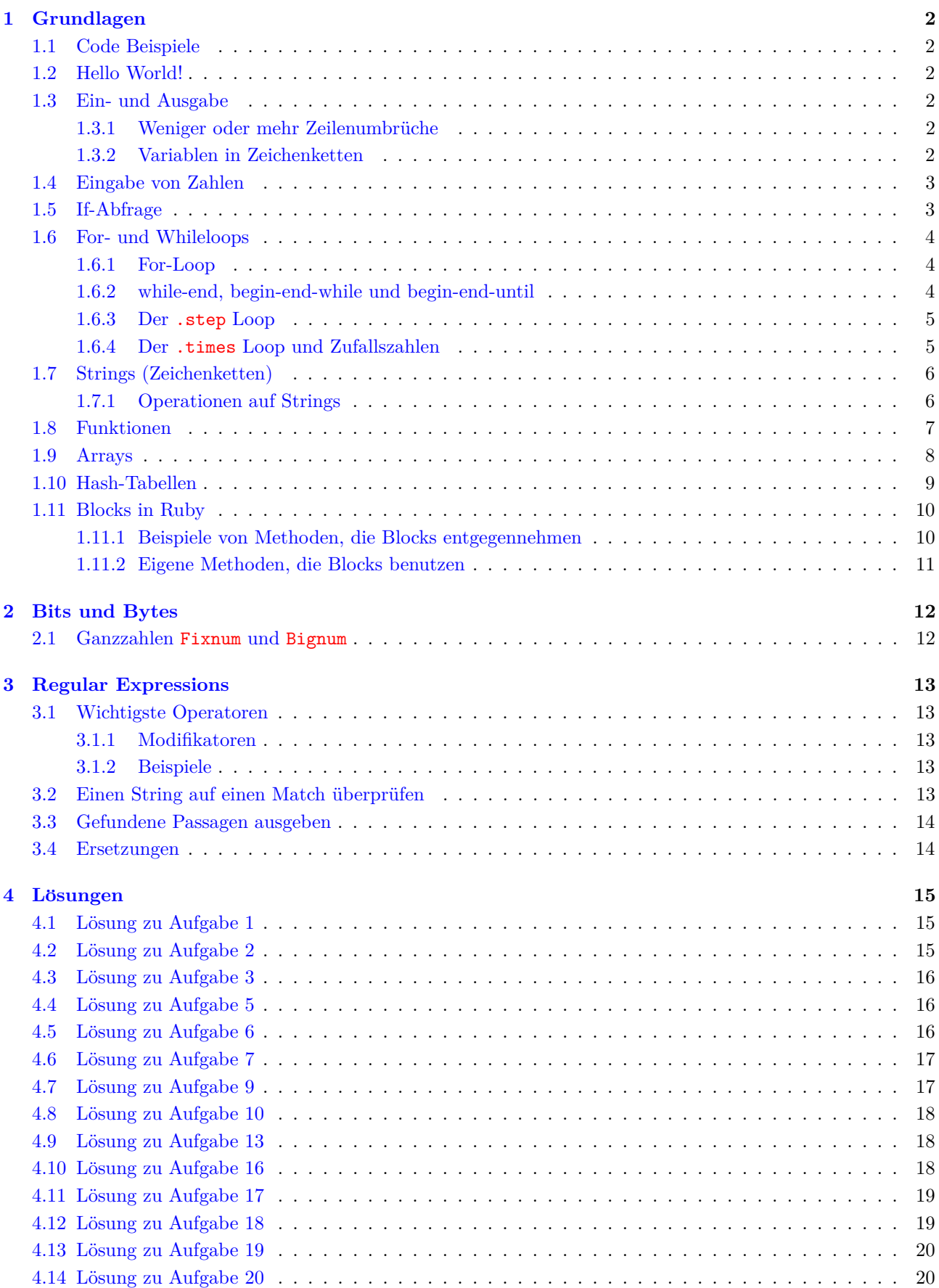

# <span id="page-1-0"></span>**1 Grundlagen**

# <span id="page-1-1"></span>**1.1 Code Beispiele**

Die im Text abgebildeten Code Beispiele sind in diesem PDF-Dokument angeheftet.

Diese können unter Linux mit Okular oder Acrobat Reader eingesehen und gespeichert werden. Unter Windows drücken Sie im PDF-XChange Viewer Ctrl-Shift-A, um die Anhänge sichtbar zu machen.

# <span id="page-1-2"></span>**1.2 Hello World!**

Das erste Programm soll nichts weiter als "Hello World!" auf der Konsole ausgeben:

# Dies ist ein Kommentar und bewirkt gar nichts # Schreibt Hello World! auf die Konsole puts "Hello\_World!" *# Wartet b i s Return g e d r u e c k t wurde* g e t s **Listing 1** hello.rb

# <span id="page-1-3"></span>**1.3 Ein- und Ausgabe**

Mit puts kann etwas ausgegeben werden, mit gets kann etwas gelesen werden.

```
puts "Bitte_Namen_eingeben"
name = getsputs "Hallo\Box"+name+"!"
puts "#{name} ist aber ein toller Name!"
puts "\n\ln[Return]!"
g e t s
   Listing 2 eingabe.rb
```
Wenn Sie diesen Code ausprobieren, wird er nicht ganz Ihren Erwartungen entsprechen.

### <span id="page-1-4"></span>1.3.1 Weniger oder mehr Zeilenumbrüche

Der Befehl puts macht immer eine neue Zeile. Der Befehl print hingegen nicht.

Der Befehl gets liest ebenfalls den Zeilenumbruch mit ein. Verwenden Sie gets.chomp, um die neue Zeile abzuschneiden.

Die Zeichenkette "\n" gibt einen Zeilenumbruch aus.

### <span id="page-1-5"></span>**1.3.2 Variablen in Zeichenketten**

Variablen, die Zeichenketten enthalten, können entweder mit + mit Zeichenketten verknüpft werden, oder auch innerhalb der Zeichenkette mit  $\frac{4}{\sqrt{\alpha}} \frac{\alpha}{\alpha}$  geschrieben werden. Mit diesem Syntax können sogar komplizierte Befehle (anstelle des Variablennamens) innerhalb von Strings geschrieben werden. Der Vorteil der <span id="page-2-2"></span>letzteren Variante ist, dass sie fur Variablen beliebigen Typs funktioniert. ¨

Aufgabe 1: Input / Output Verschönern Sie das Programm eingabe.rb

### <span id="page-2-0"></span>**1.4 Eingabe von Zahlen**

Wird .to i hinter einen **String** (Zeichenkette) gesetzt, wird diese in eine **Ganzzahl** (integer) umgewandelt. Man kann .to i auch hinter einen Befehl setzen, der einen string zurückgibt.

**Listing 3** zahleingabe.rb

```
print "Bitte_eine_Zahl_:_"
z = \text{gets} . \text{to} .iq = z * zputs "\#{z} - quadratictri \ergibt - ffq}{n\nETurnN"g e t s
```
Mit .to f wird ein Objekt (falls möglich) in eine Dezimalzahl (mit eventuellen Nachkommastellen) umgewandelt. Dies ist z.B. nötig, wenn das Resultat einer Division Nachkommastellen haben soll. Dazu muss die Umwandlung eines Operanden aber *vor der Division* erfolgen!

<span id="page-2-3"></span>**Aufgabe 2: Rechnen** Schreiben Sie ein Programm, das zwei Zahlen einliest und dann deren Summe, Differenz, Produkt und Quotient ausgibt. Probieren Sie Ihr Programm mehrmals aus, und korrigieren Sie es.

# <span id="page-2-1"></span>**1.5 If-Abfrage**

Studieren Sie folgendes Programm und probieren Sie es aus:

```
print " Ihr \DeltaName\ldots "
name = gets chompprint "Sind \text{is} ie \text{[m]} a ennlich \text{!} oder \text{[m]} eiblich?\text{[m]}"
g = gets. chomp
puts "\n\n\n\n"
if (g = "m")an rede = "Sehr geehrter Herr #{name}"
elsif (g = "w")\text{anrede} = "Sehr \gtrsim \text{geehrte} \qtrsim \text{Frau} \qtrsim \#\{\text{name}\}"
e l s e
     \text{anrede} = "Sehr \gtrsim \text{gechrtes} \qtrsim \text{Tastaturgenic"}end
puts anrede
puts
puts " Freundliche \text{Gruesse!}\n\ln\ln\ln\left[\text{RETURN}\right]"
g e t s
     Listing 4 if.rb
```
- Gewöhnen Sie sich an, den Code innerhalb eines *if immer einzurücken*.
- Vergleiche werden mit einem doppelten Gleich == durchgeführt. Das einfache Gleich = dient der Zuweisung

von Variablen. Ungleichheit wird mit != überprüft.

- Grösser und kleiner wird mit  $\geq$  und  $\leq$  geschrieben.
- Grösser gleich und kleiner gleich wird mit  $\geq$  und  $\leq$  geschrieben.
- Nach elsif kommt eine weitere Bedingung.
- Der else-Block wird ausgeführt, wenn alle obigen Bedingungen nicht erfüllt sind.
- Der elsif- und der else-Block können auch weggelassen werden.
- Jedes if muss schlussendlich mit einem end abgeschlossen werden.

Es ist möglich, mehrere Bedingungen auf einmal zu testen, indem man sie mit and oder or verknüpft. Z.B. if (a<0 or a>n). Die Klammern sind hier eigentlich nicht nötig, in Sprachen wie C, Perl und PHP aber schon. Eine Bedingung kann auf Falschheit geprüft werden. Entweder mit not. Z.B. if not (a>= and a<=n). Oder mit unless an Stelle von if.

<span id="page-3-3"></span>**Aufgabe 3: Teilbar?** Schreiben Sie ein Programm, das zwei Zahlen einliest und entscheidet, ob die erste durch die zweite teilbar ist oder nicht.

Hinweis: % ist der Modulooperator, der den Rest der Ganzzahldivision berechnet. Bsp: 12 % 5 ist gleich 2.

### <span id="page-3-0"></span>**1.6 For- und Whileloops**

Sollen Codeteile wiederholt werden, bieten sich Loops (Schleifen) an. In Ruby gibt es drei Typen: for, while und until Loops.

#### <span id="page-3-1"></span>**1.6.1 For-Loop**

```
print "Quadratzahlen_bis .: ."
z = \text{gets} \cdot \text{to} \cdot ifor i in 1 . . z
    puts "#{i}*#{i} ==\frac{1}{4}{i*i}"
end
puts "\n\n\ln\ln[RETURN]"
g e t s
     Listing 5 loop1.rb
```
Der Ausdruck 1..z ist ein Range (Bereich) und enthält alle ganzen Zahlen von der unteren Grenze bis zur oberen Grenze *inklusive*. Der Ausdruck a...b stellt die ganzen Zahlen von a bis und mit b-1 dar.

**Aufgabe 4: Grenzen setzen** Bauen Sie eine Abfrage ins obige Programm, so dass z auf 100 begrenzt wird und eine Meldung ausgegeben wird, sollte ein grösseres z eingeben werden.

<span id="page-3-5"></span><span id="page-3-4"></span>**Aufgabe 5: Teiler** Schreiben Sie ein Programm, das eine Zahl einliest und alle Teiler ausgibt.

**Aufgabe 6: Primzahl** Schreiben Sie ein Programm, das eine Zahl einliest und entscheidet, ob es eine Primzahl ist oder nicht.

#### <span id="page-3-2"></span>**1.6.2 while-end, begin-end-while und begin-end-until**

Der Befehl while wird mit "so lange als" übersetzt. D.h. es wird so lange wiederholt, wie die Bedingung wahr ist.

```
antwort = "y"while ( antwort = "y")print "Nochmals?[y/n].:."
  \mathrm{ant}\,\mathrm{wort}\ =\ \mathrm{gets}\ \mathrm{chomp}end
puts "Auf_Wiedersehen!\n\n\n [RETURN]"
g e t s
    Listing 6 loop2.rb
```
Etwas intuitiver ist der begin end until Loop. Es wird wiederholt, bis etwas wahr ist.

```
a = 6begin
  puts a∗a
  a=a+1end while a<10
puts "Und-jetzt-Wurzeln"
begin
  puts Math.\sqrt{sqrt(a)}a=a-1end until a==5
   Listing 7 while-until.rb
```
### <span id="page-4-0"></span>**1.6.3 Der** .step **Loop**

Diese Art von Loop erlaubt es zusätzlich die Schrittweite der Laufvariable festzulegen:

startwert.step(oberegrenze, schrittweite) Die einstelligen ungeraden Zahlen können wie folgt ausgegeben werden: 1.step $(9,2)$  {  $|i|$  puts i } Die Zahlen zwischen 0 und 1 in Zehntelschritten: 0.step(1,0.1) { |i| puts i }

### <span id="page-4-1"></span>**1.6.4 Der** .times **Loop und Zufallszahlen**

Eine Zufallszahl kann mit dem Befehl rand erzeugt werden. Ohne Argument erhält man eine Gleitkommazahl zwischen 0 und 1. Mit einem Argument, das als Ganzzahl interpretiert wird, erhält man zufällige Ganzzahlen von 0 bis zum Argument -1.

Soll eine oder mehrere Anweisungungen mehrmals wiederholt werden, bietet sich der .times-Loop an.

```
puts "10 \tilde{u}Wr felzahlen : \n\n"
10. times { puts rand (6)+1 }
   Listing 8 loop-random.rb
```
Benötigt man zusätzlich die Laufvariable, kann das z.B. wie folgt erreicht werden:

```
print "Die Lottozahlen:\ln^n6. times \{|i| puts "Zahl_#\{i+1\}: .#\{\text{rand}(45)+1\}"}
   Listing 9 loop2-random.rb
```
<span id="page-5-2"></span>Man könnte obige Beispiel natürlich genau so gut mit einem For-Loop lösen.

**Aufgabe 7: Zahlenraten** Der Benutzer soll eine Zahl zwischen 1 und 100 erraten. Das Programm soll jeweils die Anzahl Versuche angeben und ob der Benutzer zu gross oder zu klein geraten hat.

**Aufgabe 8: Rechentrainer** Schreiben Sie einen Kopfrechentrainer. Es sind verschiedene Aufgabentypen und Schwierigkeitsstufen vorstellbar.

# <span id="page-5-0"></span>**1.7 Strings (Zeichenketten)**

Strings werden zwischen Anfuhrungszeichen ¨ " (dann werden Dinge wie #{12\*13} ausgewertet und in die Zeichenkette eingefügt) oder *geraden* Apostrophs ' geschrieben (dann wird nichts interpretiert).

### <span id="page-5-1"></span>**1.7.1 Operationen auf Strings**

- + Mit dem Pluszeichen können Strings aneinandergehängt werden. Z.B. a = "Hello"+ " " + "Welt!"
- .length Anzahl Bytes im String (entspricht normalerweise der Anzahl Buchstaben). Z.B. ist "hallo".length gleich 5.
- [pos, anz] Liefert den Substring der L¨ange anz, beginnend an der Position pos, wobei die erste Position die Position Null ist. Z.B. ist "abcde"[1,2] gleich "bc".

[pos] liefert den Wert (Ganzzahl) vom Byte an der Stelle pos.

.chr Kann einer Zahl angehängt werden und liefert den Buchstaben mit dem entsprechenden ASCII-Code. Z.B. ist 65.chr gleich "A".

### **Listing 10** stringbsp.rb

```
a = "mein\_gang\_toller\_String"puts "Original : -->#{a}<−"
puts "Der \text{String} ist \#\{a \text{.length}\} Zeichen lang"
puts "a [5, 9]: \angle (Startpos \angle5, \angleLaenge \angle9) \Rightarrow #\{a[5, 9]\} < -"
a = a + "{\text{-}ist\_lang}!"puts " capitalize : -->#{a . capitalize}<-"
puts "upcase: -->#{a. upcase}<-"
```
<span id="page-5-3"></span>**Aufgabe 9: Text-Quadrat** Schreiben Sie ein Programm, das einen String vom Benutzer einliest und daraus folgenden Output generiert (z.B. für den String "Linux"):

L i n u x i n u x L n u x L i u x L i n x L i n u

<span id="page-6-1"></span>**Aufgabe 10: Text-Quadrat 2** Es soll nun folgendes Quadrat geniert werden:

L i n u x i L i n u n i L i n u n i L i x u n i L

<span id="page-6-3"></span>**Aufgabe 11: String umdrehen** Schreiben Sie ein Programm, das vom Benutzer einen String einliest und den String dann rückwärts ausgibt.

**Aufgabe 12: String umdrehen in Ruby** Studieren Sie Ruby-Dokumentation der Klasse String und lösen Sie die Aufgabe [11](#page-6-3) in einer Zeile.

<span id="page-6-2"></span>**Aufgabe 13: Zahlen zählen** Es soll eine Folge von Zeichenketten aus Ziffern erzeugt werden, und zwar wie folgt: Man startet mit "1". Die nächste ist "11" (eine Eins). Darauf folgt "21" (zwei Einsen), dann "1211" (eine Zwei und eine Eins), dann "111221" (eine Eins, eine Zwei und zwei Einsen), etc.

a) Programmieren Sie ein Programm, das diese Folge erzeugen kann.

b) Beweisen Sie, dass wenn man mit einer Eins startet, dass nie eine '4' vorkommen kann.

c) Beweisen Sie, dass wenn man mit einer Eins startet, dass nie '333' vorkommen kann.

### <span id="page-6-0"></span>**1.8 Funktionen**

Dinge, die man oft wieder braucht, sollten in Funktionen geschrieben werden. Das hat mehrere Vorteile: Der Code wird übersichtlicher, kürzer und ist einfacher zu "debuggen".

**Aufgabe 14: Bug** Warum nennt man einen Computerfehler "bug"?

```
# Funktion fertig (warten auf Return−Taste)
def fertig
    puts "Bitte [RETURN] druecken!"
    g e t s
end
# Funktion zahl einlesen und zurueckgeben
def z a hl
    print "Bitte_eine_Zahl_eingaben_:_"
    return gets.to<sub>-i</sub>
end
puts "Hello"
fertig
z = \text{zahl}()puts "\#{z}^2 = \#{z * z}"
fertig()Listing 11 fertig.rb
```
Funktionen können auch Parameter übergeben werden.

```
def loesung (a, b, c)d = b∗b−4∗a∗ c
  i f ( d<0)
     return \begin{bmatrix} \end{bmatrix} # Leere Tabelle
   elsif (d == 0)return [-b \tcdot to_f/a] # Tabelle mit einem Eintrag
  e l s e
     return [(-b-Math \cdot sqrt(d))/(2*a), (-b+Math \cdot sqrt(d))/(2*a)]end
end
def zahl(s)print "Bitte_Koeffizient_#{s}_:_"
  return gets.to.f
end
print "Quadratische_Gleichung__a_x^2_+_b_x_+_c_=_0\n\n"
a = \text{zahl}("a")b = \text{zahl}(\overrightarrow{v}_b)c = \mathrm{zahl}("c")l = \text{logung}(a, b, c)puts "Es gibt \pm{l. size } Loesung (en) von \pm{a}x 2 - \pm\pm{b}x \pm-\pm{c} = 0"
puts l
    Listing 12 quadratgleichung.rb
```
**Aufgabe 15: ggT und kgV** Programmieren Sie den Algorithmus von Euklid fur die ggT-Berechnung, ver- ¨ packen Sie diese in eine Funktion und programmieren Sie mit deren Hilfe eine Funktion fur die kgV-Berechnung. ¨

<span id="page-7-1"></span>**Aufgabe 16: Buchstaben vertauschen** Sie kenenn sciher die Tsatache, dass man Txete ncoh zcmileih gut lseen knan, oohbwl die Beshcabtun im Inernn jeeds Wetors vlöilg zlfäluüg eersinhcen. Sichrbeen Sie enie Fktinoun, die dseie Tairasrnoomftn in eienm Txet vmromint.

<span id="page-7-2"></span>**Aufgabe 17: Caesar Verschlusselung ¨** Schreiben Sie eine Funktion caesar(text,offset), die die Buchstaben von text um offset Buchstaben im Alphabet verschiebt. Entschlüsseln Sie damit folgende Botschaft: "INJLFQQNJWLWJNKJSFS".

### <span id="page-7-0"></span>**1.9 Arrays**

Arrays sind Tabellen, in denen beliebige Dinge (auch Arrays!) gespeichert werden können. Es gibt eine Fülle von praktischen Methoden, die auf Arrays angewandt werden können.

```
a = [1, 3.45, "hello", [111, 222, 333]]puts "a. size =\pm \{a \cdot size\}"
puts "a [1] is t das ZWEITE Element \#\{a [1]\}"
puts " a [3] [2] =-\frac{\pi}{4} {a [3] [2] } "
puts " l=a. pop _gibt _das _letzte _Element _üzurck _und _entfernt _es."
l=a. pop
puts "l \cdot \text{size} = \pm \{ l \cdot \text{size} \}"
puts "l \cdot each \lceil \frac{1}{e} \rceil e | \cdot puts \lceil e \cdot \frac{1}{100} \rceil"
l.each { |e| puts e*100 }
b = Array . new (5) {| i| 100− i * i }
puts "Einfaches_puts,_gibt_jedes_Element_auf_einer_neuen_Zeile_aus."
puts b
puts "Mit .. in spect _wird _Ruby-Syntax _auf _einer _Zeile _ausgegeben."
puts b. inspect
b.sort!
puts "Jetzt_ist_b_aufsteigend_sortiert:"
puts b. inspect
c = [] # Ein \,\,le \, e \, res \,\,Arrayc = Array new \# Auch ein leeres Array
c.push (44) # Element hinten anhaengen
c. push("Hallo")puts c. inspect
    Listing 13 array.rb
```
<span id="page-8-1"></span>**Aufgabe 18: Fibonacci-Zahlen** Schreiben Sie eine Funktion, die eine Tabelle mit den ersten *n* Fibonacci-Zahlen zurückgibt. Dier ersten zwei Zahlen sind gleich 1, jede nachfolgende ist die Summe ihrer zwei Vorgänger.

<span id="page-8-2"></span>**Aufgabe 19: Pascal-Dreieck** Schreiben Sie eine Funktion, die die ersten *n* Zeilen des Pascal-Dreiecks berechnet.

# <span id="page-8-0"></span>**1.10 Hash-Tabellen**

Hash-Tabellen funktionieren ähnlich wie Arrays, ausser dass nicht nur Zahlen sondern beliebige Ruby-Objekte als Inidizies verwendet werden können. Es wird allerdings empfohlen, nur Strings als Indizies zu verwenden (oder sich sonst einmal seriös mit den Innereien von Ruby auseinander zu setzen, weil unerwartete Effekte auftreten, wenn Schlüssel-Objekte nachträglich verändert werden).

```
h = {"bla"=>"wort", "hihi" => [1,2]}
puts "h\_ist \mathsf{H}\{h.\texttt{inspect}\}"puts "h_hat_die_üSchlssel_#{h.keys.inspect}"
puts "h_hat_die_Werte_#{h.values.inspect}"
puts "Zum_ü Schlssel_bla_ögehrt_#{h['bla']}"
puts " Gibt \text{Le } s \text{Li } Sch lssel \text{BLA}? \#{h . key ? ('BLA') } "
puts " Gibt es \overline{\omega} S ch lssel \overline{\omega} hi hi ? \overline{\omega} \overline{\phi} key ? ('hi hi ') } "
h. de lete ("bla")puts "'bla'_ögelscht:-h=\#{h \cdot \text{insect}}"
\bar{h} | " soso " = " was - is ? "
puts "'soso'-gesetzt: -h=\#{h.inspect}"
h. each_pair {|schluessel, wert |
  puts "Zum_üSchlssel _->#{schluessel}<-_ögehrt_der_Wert _->#{wert}"
}
hh = Hash.new # Leerer Hash
hhh = {} \# Auch ein leerer Hash
    Listing 14 hash1.rb
```
# <span id="page-9-0"></span>**1.11 Blocks in Ruby**

Blocks in Ruby werden entweder zwischen do und end, oder zwischen geschweiften Klammen geschrieben. Ein Block folgt immer auf den Aufruf einer Methode (oder Funktion). Achtung: Ein Block wird nicht zwingend dann ausgeführt, wenn er definiert wird (siehe weiter unten).

Ein Block wie eine Funktion ohne Namen, die aber auf Variablen zugreifen kann, die um den Block herum definiert sind. Übergebene Variablen werden am Anfang des Blocks zwischen | (pipes) aufgeführt. Das Resultat eines Blocks ist jeweils der letzte berechnete Wert.

### <span id="page-9-1"></span>**1.11.1 Beispiele von Methoden, die Blocks entgegennehmen**

Hinweis: Der Operator <=> liefert -1, 0 oder 1, je nachdem, ob der linke Operand kleiner, gleich oder grösser als der rechte Operand ist.

![](_page_10_Picture_1.jpeg)

```
# Der Block ist hier eine Funktion, die aus dem Index
# (hier in die Variable i gespeichert), den Wert des
# Array−Elemen ts b e r e c h n e t .
a = Array.new(10) { | i | i * i \% 11 }puts a. inspect
# Array aus S t r i n g s ( e i n z e l n e Worte )
w = \frac{\%w}{w} null eins zwei drei vier fuenf sechs sieben acht)
# S o r t i e r e n , S tandard a l p h a b e t i s c h
puts w. sort. inspect
# S o r t i e r e n nach Wor tlaenge
# Der Block gibt an, wie zwei allgemeine Elemente des Arrays
# v e r g l i c h e n werden s o l l e n .
puts (w.sort \{ |a,b| \ a.length \le b \}.length \}). inspect
# S o r t i e r e n nach zwe i tem Buchs taben
puts (w. sort \{|a,b| \ a[1] \iff b[1] \}|). inspect
# Ruby beim S o r t i e r e n zuschauen
w.sort \{ |a,b|puts "Vergleiche \#\{a\} mit \#\{b\}"
  a \iff b #Das Resultat des Vergleiches üzurckgeben
}
    Listing 15 blocksbeispiel.rb
```
#### <span id="page-10-0"></span>**1.11.2 Eigene Methoden, die Blocks benutzen**

"For-Schlaufe" uber Quadratzahlen: ¨

```
c l a s s Fixnum
  def squares
    for i in 0... self
      yield i*i # Hier wird der Block mit i*i aufgerufen
    end
  end
end
# Zehn Qu a d r a t z a hlen au sgeben
10. squares \{ |q| puts q \}Listing 16 squaresblock.rb
```
Blocks werden wie Variablen übergeben und können gespeichert und zu beliebiger Zeit aufgerufen werden. Das wird z.B. in FXRuby verwendet, um anzugeben, was z.B. bei einem Mausklick zu geschehen hat.

```
c l a s s Hund
  def initialize (name, &aktion)
     @aktion = aktion
     @name = nameend
  def bellen
     puts "\#{@name}: Wau wau!"
     Qaktion.call
  end
end
a = Hund.new ("Bello") { puts "und _wau!" }
b = Hund.new ("Hasso") { a.bellen }
# Und j e t z t l a s s e n w ir Hasso b e l l e n
b. bellen
# a u e b e r s c h r e i b e n
a = Hund.new ("Schlumpi") { puts "\text{und}_w \dots \text{d} hust keuch \dots"}
# Hasso s o l l nochmals b e l l e n
b, bellen
# Aber wenn a kein Hund mehr ist, gibt es ein Problem
a = "Ich \ldots bin \ldots ken \ldots Hund, \ldots son \, den \ldots ein \ldots String"b. bellen
    Listing 17 blocksave.rb
```
# <span id="page-11-0"></span>**2 Bits und Bytes**

# <span id="page-11-1"></span>**2.1 Ganzzahlen** Fixnum **und** Bignum

Fixnum und Bignum sind Ganzzahltypen von Ruby (beides Unterklassen von Integer), wobei Fixnum dem Integer-Typs des Systems entspricht (heute 32 oder 64 Bits) und Bignum eine beliebig grosse Zahl enthalten kann.

Starten Sie die Ruby-Shell (Windows: fxri, zu finden im Menu Start, andere Systeme: irb). Probieren Sie folgende ¨ Befehle aus und finden Sie heraus (mit den Ihnen zu Verfugung stehenden technischen Hilfsmitteln), was die ¨ Befehle genau bewirken. Experimentieren Sie auch mit negativen oder sehr grossen Zahlen (z.B. 7\*\*77).

```
a=21
a.class
a.size
a.to_s(2)
a.to s(16)31.downto(0) { |i| print a[i] }
a << 3
a & 7
a ˆ 1
a \mid 2˜a
```
<span id="page-11-2"></span>**Aufgabe 20: XOR-Verschlusselung ¨** Schreiben Sie ein Programm, das eine Zeichenkette mit Hilfe des XOR-Operators verschlüsseln und entschlüsseln kann.

**Aufgabe 21: Unsicherheit der XOR-Verschlusselung ¨** Jeder noch so komplizierte (konstante) Schlussel ¨ kann sofort berechnet werden, wenn man den Originaltext und den verschlüsselten Text kennt. Erklären Sie wie!

Versuchen Sie eine Methode zu finden, wie Sie den Schlüssel aus vielen verschlüsselten Texten effizient erraten können.

# <span id="page-12-0"></span>**3 Regular Expressions**

Eine regular expression ist ein mächtiges Werkzeug, um Zeichenketten zu analysieren. Primär geht es darum, festzustellen, ob eine Zeichenkette einem bestimmten Muster entspricht.

# <span id="page-12-1"></span>**3.1 Wichtigste Operatoren**

![](_page_12_Picture_363.jpeg)

### <span id="page-12-2"></span>**3.1.1 Modifikatoren**

Am Ende einer Regular Expression kann noch ein Modifikator angehängt werden. Z.B. i, der bewirkt, dass Gross-/Kleinschreibung ignoriert wird. m bewirkt, dass der Punkt auch von der Newline (\n) "gematcht" wird.

### <span id="page-12-3"></span>**3.1.2 Beispiele**

![](_page_12_Picture_364.jpeg)

# <span id="page-12-4"></span>**3.2** Einen String auf einen Match überprüfen

```
s = "Die_Werte_x=12.45 \text{ }\ldots \text{ }\ldots \text{ }\mathrm{bla}_b.bla bla "
if s = \sqrt{\text{bla} \cdot \text{w} \cdot \text{bla}}puts "2x_bla_im_String!"
end
if s = \sqrt{x} = (\frac{d}{\cdot} \cdot ? \cdot d*)# Gruppen werden in $1 , $2 , usw g e s p e i c h e r t
   puts "X–Koordinate_ist 4{$1}"
end
     Listing 18 regexp-simple.rb
```
### <span id="page-13-0"></span>**3.3 Gefundene Passagen ausgeben**

Die einfachste Variante ist die String-Methode scan zu verwenden. Es wird ein Array von allen Matches ausgegeben. Werden Gruppen verwendet, wird eine Array von Arrays ausgegeben, wobei jedes Unterarry die Matches für die einzelnen Gruppen enthält.

### **Listing 19** regexpscan.rb

```
text = "Wie\_viele\_'e'.gibt\_es\_in\_diesen\_Text?"puts text. scan (/ e / ). size# e r g i b t 8
text = "Bello_bellt_ddoppelt"res = \text{text} . \, \text{scan} (/(.)\1/)
puts "Doppelte_Buchstaben: .#{res.inspect}"
\# \; erg \, ib \, t \; / [ " l " ], \; [ " l " ], \; [ " p " ] ]text = "Am 13.05.2003 \text{...} \text{und} \text{...} 18.06.2007"res = \text{text} . scan\left(\frac{(\langle d \ d \rangle \cdot \langle d \ d \rangle \cdot \langle d \ d \rangle \cdot \langle d \ d \rangle d \right))puts res. inspect
# ergibt [["13", "05", "2003"], ["18", "06", "2007"]]
```
Soll nur ein Match ausgegeben werden und man interessiert sicht nicht für die Matches der Gruppen, kann die String-Methode match benutzt werden die ein MatchData-Objekt zurückgibt. Das Element 0 enthält dann den Match. Z.B liefert "Bello".match(/(.)\1/)[0] den String "11".

**Aufgabe 22: Bilder einer Webseite** Speichern Sie den Quellcode einer Webseite und finden Sie alle Bilder darin. Hinweis: Bilder können z.B. mit <img src="adresse"> eingebunden werden. Ziel ist es, eine Regular Expression zu erstellen, die den Job erledigt.

**Aufgabe 23: News der Kanti** Schreiben Sie ein Programm, das mit einer Regular Expression aus dem Quellcode von <http://www.kanti-wohlen.ch/h2.php> die News herausschält.

### <span id="page-13-1"></span>**3.4 Ersetzungen**

Mit der String-Methode gsub können Matches durch einen String ersetzt werden. Gruppen sind auch hier erlaubt und können für die Ersetzung gebraucht werden.

```
text = "We-wide "e "gibt \_es \_in \_ddies \_rel \_stres = \text{text.gsub}((e', \overline{y}))puts res
    Listing 20 regexpgsub.rb
```

```
# ergibt "Wi# vi\#l\# '#' gibt #s in di#s#m T#xt?"
text = "Ganz_kurz-normal"res = \text{text.gsub}\left(\frac{\pi}{2}, \frac{\pi}{2} \right)puts res
# e r g i b t "G a n z k u r z n o r m a l "
text = "Am_13.05.2003 \text{ and } 18.06.2007"res = text .gsub(/(\d\d)\.(\d\d)\.(\d\d\d\d\d)/,"\\2-\\1-\\3")
puts res
# e r g i b t "Am 05−13−2003 und 06−18−2007"
```
**Aufgabe 24: Alte Rechtschreibung** Schreiben Sie eine Regular Expression (mit gsub), die alle Dreifachkonsonanten vor Vokalen in einem Text in doppelte verwandelt.

# <span id="page-14-0"></span>**4 L¨osungen**

### <span id="page-14-1"></span>**4.1 L¨osung zu Aufgabe [1](#page-2-2)**

```
print "Ihr\BoxName=\Box"
name = gets chompputs "\n_Hallo_#{name}!"
puts "#{name}_ist_aber_ein_toller_Name!\n"
puts " [RETURN]"
   Listing 21 eingabe2.rb
```
# <span id="page-14-2"></span>**4.2 L¨osung zu Aufgabe [2](#page-2-3)**

```
print "1 \ldots Zahl \ldots"a = \text{gets} \cdot \text{to} \cdot iprint "2.-Zahl..."b = gets . to iputs "\#\{a\} - \#\{b\} = -\#\{a+b\}"puts "#{a} ---#{b} -=-#{a-b}"
puts "#{a} -* -#{b} = -#{a*b}"
puts "\#{a}. / \#{b}. = \#{a/b}. \ldots (Ganzzahldivision)"
puts \#\{a\}. /\#\{b\}. =\#\{a \cdot to_f/b\}. (Gleitkommazahldivision)"
puts "\n\n\in \mathbb{R} [RETURN] "
g e t s
    Listing 22 zahleingabe2.rb
```
# <span id="page-15-0"></span>**4.3 L¨osung zu Aufgabe [3](#page-3-3)**

```
print "Zahl..."
z = \text{gets} . \text{ to } iprint "Teiler \Box : \Box"
t = gets . to iif (z \% t = 0)puts "#\{z\}_ist _durch \# \{t\}_teilbar _(ergibt \# \{z/t\})"
e l s e
    puts "#\{z\}_ist_nicht_durch_#\{t\}_teilbar_(ergibt_den_Rest_#\{z\%t})"
end
puts "\n\n\in \mathbb{R}TURN] "
g e t s
    Listing 23 teilbar.rb
```
# <span id="page-15-1"></span>**4.4 L¨osung zu Aufgabe [5](#page-3-4)**

```
print "Zahl..."
z = gets . to ifor i in 1 . . z
   if (z \% i == 0)puts "\#{i}. ist _ein _ Teiler _von \#{z}"
   end
end
# Und jetzt noch der Ruby−Hardcore Einzeiler ;−)
puts "Teiler_von_#\{z\}: \frac{1}{z} { ((1.. z). select \frac{1}{z} | i | \frac{z}{z} % i = 0 }). join (', .') }"
    Listing 24 teiler.rb
```
# <span id="page-15-2"></span>**4.5 L¨osung zu Aufgabe [6](#page-3-5)**

```
print "Zahl..."
z = \text{gets} \cdot \text{to} \cdot iprim = true
for i in 2... Math. sqrt(z)if (z \ % i = 0)puts "#{z}_ist_durch_#{i}_teilbar!_Also_keine_Primzahl"
       prim = falsebreak
   end
end
if (prim)
   puts "\#{z}. ist _eine_Primzahl!"
end
puts "\ln [RETURN]"
g e t s
    Listing 25 primzahl.rb
```
# <span id="page-16-0"></span>**4.6 L¨osung zu Aufgabe [7](#page-5-2)**

```
puts "Erraten Sie ein Zahl zwischen 1 und 100!"
geheim = rand(100)+1begin
  print "Raten \text{Sie} \dots"
  \text{rate} n = \text{gets} \cdot \text{to} \cdot iif (\text{rate} n \, < \, \text{geheim})puts "öGrsser!"
   elsif (\text{rate} \geq \text{geheim})puts "Kleiner!"
  end
end until (geheim = raten)
puts "Sehr_gut!"
    Listing 26 raten.rb
```
# <span id="page-16-1"></span>**4.7 L¨osung zu Aufgabe [9](#page-5-3)**

```
print "Ein_Wort_bitte_:_"
a = get s. chomp
a. length. times {
  puts a. split (\cdot, \cdot). join (\cdot, \cdot)a = a [1, a \cdot \text{length} - 1] + a [0, 1]}
    Listing 27 textquadrat.rb
```
# <span id="page-17-0"></span>**4.8 L¨osung zu Aufgabe [10](#page-6-1)**

```
print "Ein_Wort_bitte_:_"
a = gets.chomp
a.length.times {|linie|a. length. times \{ |pos|print a \left[ \left( \text{linie} - \text{pos} \right). \text{abs} , 1 \right] + \text{``} \square"
   }
   print "\n\n"
}
     Listing 28 textquadrat2.rb
```
# <span id="page-17-1"></span>**4.9 L¨osung zu Aufgabe [13](#page-6-2)**

```
\mathrm{k}\, \mathrm{e}\, \mathrm{t}\, \mathrm{t}\, \mathrm{e}~=~"1\,"puts kette
12. times {
  neu = \sqrt[n]{n}pos = 0w i e v i e l = 0was = kette [pos, 1]while (pos<kette.length)
     if kette pos, 1 = was
       wieviel \neq 1
     e l s e
       neu += wieviel.to_s + was
       was = kette [pos, 1]wieviel = 1end
    pos += 1end
  neu += wieviel.to_s + was
  kette = neu
  puts kette
}
    Listing 29 sly.rb
```
<span id="page-17-2"></span>**4.10 L¨osung zu Aufgabe [16](#page-7-1)**

```
def vertausch(s)
  s. split(' \cup'). collect { |w|}\overline{w} \begin{bmatrix} 0 \\ 1 \end{bmatrix} +
     w[1.. -2]. split (''). sort_by { rand }.join ('') +
     w[-1,1]\}. join ( ' ' )end
while ((s=gets . chomp)! = "")puts vertausch(s)
end
    Listing 30 vertauschen.rb
```
# <span id="page-18-0"></span>**4.11 L¨osung zu Aufgabe [17](#page-7-2)**

```
def caesar (text, offset)
  offset = offset \% 26 # In positive Zahl in 0..25 umwandeln
  res = "" # Resultattext. upcase.each\_byte \{ |c|i f c>=?A and c<=?Z
      c = ((c-?A+offset) % 26 +?Aend
    res \leftarrow c.chr
  }
  return res
end
geheim = caesar("Die_Gallier_greifen_an", 5)puts geheim
n \cdot n \cdot \text{right} = \text{cases} \left( \text{geheim} \right), -5puts nachricht
   Listing 31 caesar.rb
```
# <span id="page-18-1"></span>**4.12 L¨osung zu Aufgabe [18](#page-8-1)**

```
def fibo(n)
   if (n<3)return [1,1]. slice (0,n)end
   r = [1,1](n-2). times \{ r \leftarrow [r[-1]+r[-2]] \}return r
end
[0, 1, 2, 3, 5, 10, 20]. each \{ |i|puts "Die ersten \#\{i\}-Fibonaccizahlen: \#\{\text{fibo}(i), \text{join}( ', ') \}"
}
    Listing 32 fibonacci.rb
```
# <span id="page-19-0"></span>**4.13 L¨osung zu Aufgabe [19](#page-8-2)**

```
def pascal(n)
  res = [1] # Array im Array
  for i in 1 . . n
    for j in 0 . . i
      \mathbf{if} \quad \mathbf{j} == 0res[i] = [1] # Neue Linie anfuegen
       elsif j=i
         res [i]. push (1) # Neues Element der Linie anhaengen
      e l s e # Summe der b e i d e n oberen Elemen te der L i n i e anhaengen
         res[i].push(res[i-1][j-1] + res[i-1][j])end
    end
  end
  return res # Resultat zurueckgeben und Funtion beenden
end
pascal(14).each \{ |linie|puts linie.join("\t")
}
   Listing 33 pascal.rb
```
# <span id="page-19-1"></span>**4.14 L¨osung zu Aufgabe [20](#page-11-2)**

```
def xorcrypto (text)
     res = \overset{\circ}{\cdots}b = 17text. each\_byte \{ |c|res +=(c^b).chrb = (b+17) \& 127 # modulo 128
      }
     return res
end
geheim = xor crypto("XOR-üVerschlsselung\_ist\_sehr\_unsicher!!")puts geheim
n \cdot n \cdot \text{right} = x \cdot \text{or} \cdot \text{c} \cdot \text{y} \cdot \text{p} \cdot \text{f} \cdot \text{q} \cdot \text{e} \cdot \text{h} \cdot \text{e} \cdot \text{f} \cdot \text{f} \cdot \textputs nachricht
         Listing 34 xorcrypto.rb
```